## **Hit Effects Options**

Define the effects and how each hit type behaves. These hit types can later on be used in your moves.

| ▼ Hit Effect Options                                                                                                    |                          | ? |
|----------------------------------------------------------------------------------------------------|--------------------------|---|
| Weak Hit Options                                                                                                    |                          |   |
| Particle Effect:<br>Spawn Point:                                                                                                    |                          | • |
| Effect Duration:                                                                                                    | 0.6                      |   |
| Sound Effect:<br>Stick to Character                                                                                                    | Jab-SoundBible.com-18067 | 0 |
| Freezing Time (seconds):                                                                                                    | 0.1                      |   |
| Animation Speed (%):<br>Auto Hit Stop                                                                                                    | •                        |   |
| Mirror on Right Side                                                                                                    | ~                        |   |
| Shake Character On Hit<br>Shake Camera On Hit                                                                                                    | ~                        |   |
| - Shake Density:                                                                                                    | 0.9                      |   |
| <ul> <li>Medium Hit Options</li> <li>Heavy Hit Options</li> <li>Crumple Hit Options</li> </ul>                                                                   |                          |   |
| <ul> <li>Block Hit Options</li> <li>Parry Hit Options</li> </ul>                                                                                                 |                          |   |
| <ul> <li>Custom Hit 1 Options</li> <li>Custom Hit 2 Options</li> <li>Custom Hit 3 Options</li> <li>Custom Hit 4 Options</li> <li>Custom Hit 5 Options</li> </ul> |                          |   |
| Custom Hit 6 Options                                                                                                    |                          |   |
| Restart Animation on Hit                                                                                                    | ~                        |   |
| Sort Layer on Hit (2D Only)                                                                                                    | ✓<br>200                 |   |
| Foreground Layer:<br>Background Layer:                                                                                                    | 100                      |   |
|                                                                                                    |                          |   |

**Restart Animation on Hit:** If toggled on, every consecutive hit after the first one will restart the hit animation.

Animation Deceleration Effect: Sets deceleration of hit stun animation to look more natural.

**Particle Effect:** A prefab with particle effects that is fired when the character gets hit by this hit type.

Effect Duration: Time before effect prefab is destroyed.

**Sound Effect:** What sound effect will be played when a move with this hit type hits.

Freezing Time: The game will freeze for a very brief moment (in seconds) when a hit connects.

**Animation Speed (%):** When a hit confirms, the animation speed of both characters will be set for this value. By default, this is set to 0 (a complete freeze during the freezing time). *Example*: For a slow motion effect, set this to a value between 1 and 20%.

**Shake Character On Hit:** During the freezing time, the character can shake very slightly giving a more convincing hit effect.

**Shake Camera On Hit:** To make the hit more impacting, you can also set the camera to shake slightly during freezing time.

Shake Density: How much shake will be applied to the camera and character during freezing time.

Code access:

UFE.config.hitOptions.weakHit

UFE.config.hitOptions.mediumHit

UFE.config.hitOptions.heavyHit

UFE.config.hitOptions.crumpleHit

UFE.config.hitOptions.blockHit

UFE.config.hitOptions.parryHit

UFE.config.hitOptions.customHit1

UFE.config.hitOptions.customHit2

UFE.config.hitOptions.customHit3

Code example:

```
void OnNewAlert(string alertMsg, CharacterInfo player){
    if (alertMsg == UFE.config.selectedLanguage.fight) {
        UFE.config.hitOptions.crumpleHit.shakeDensity = .1f;
    }
}
```

## < Back to Global Editor

From: http://ufe3d.com/ - Universal Fighting Engine

Permanent link: http://ufe3d.com/doku.php/global:hiteffects?rev=1431651004

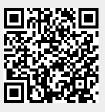

Last update: 2015/05/14 20:50

Hit Effects Options